**Transaction Categorization** - We will help you manage your finances by presenting information in ways that identify trends and assist with tracking of your budgets. Transactions are auto categorized, and online descriptions are simplified to make it easier to read. Quickly change a category or split a transaction

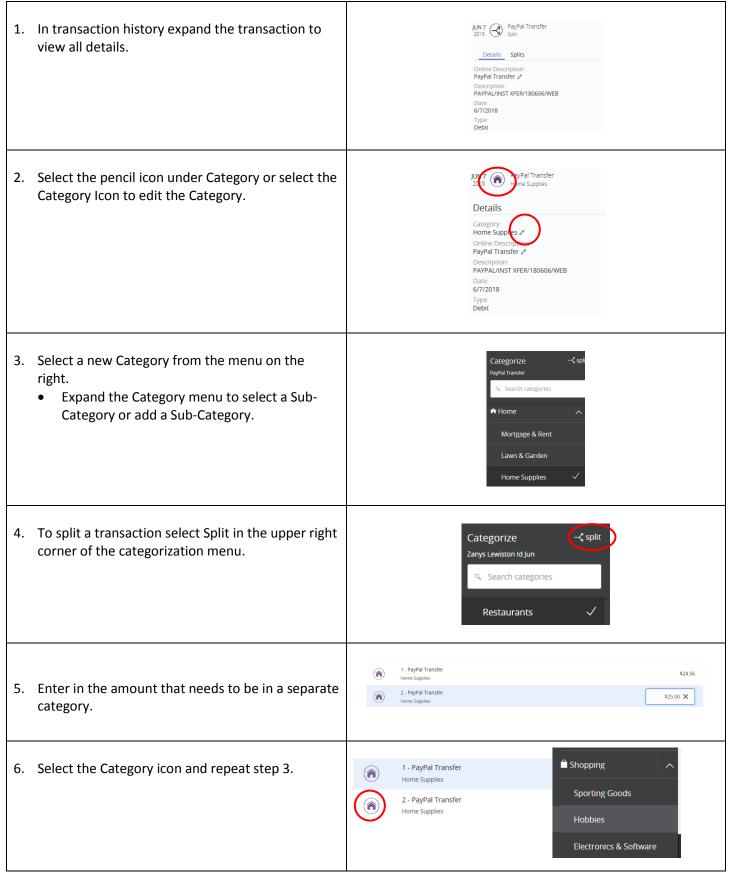